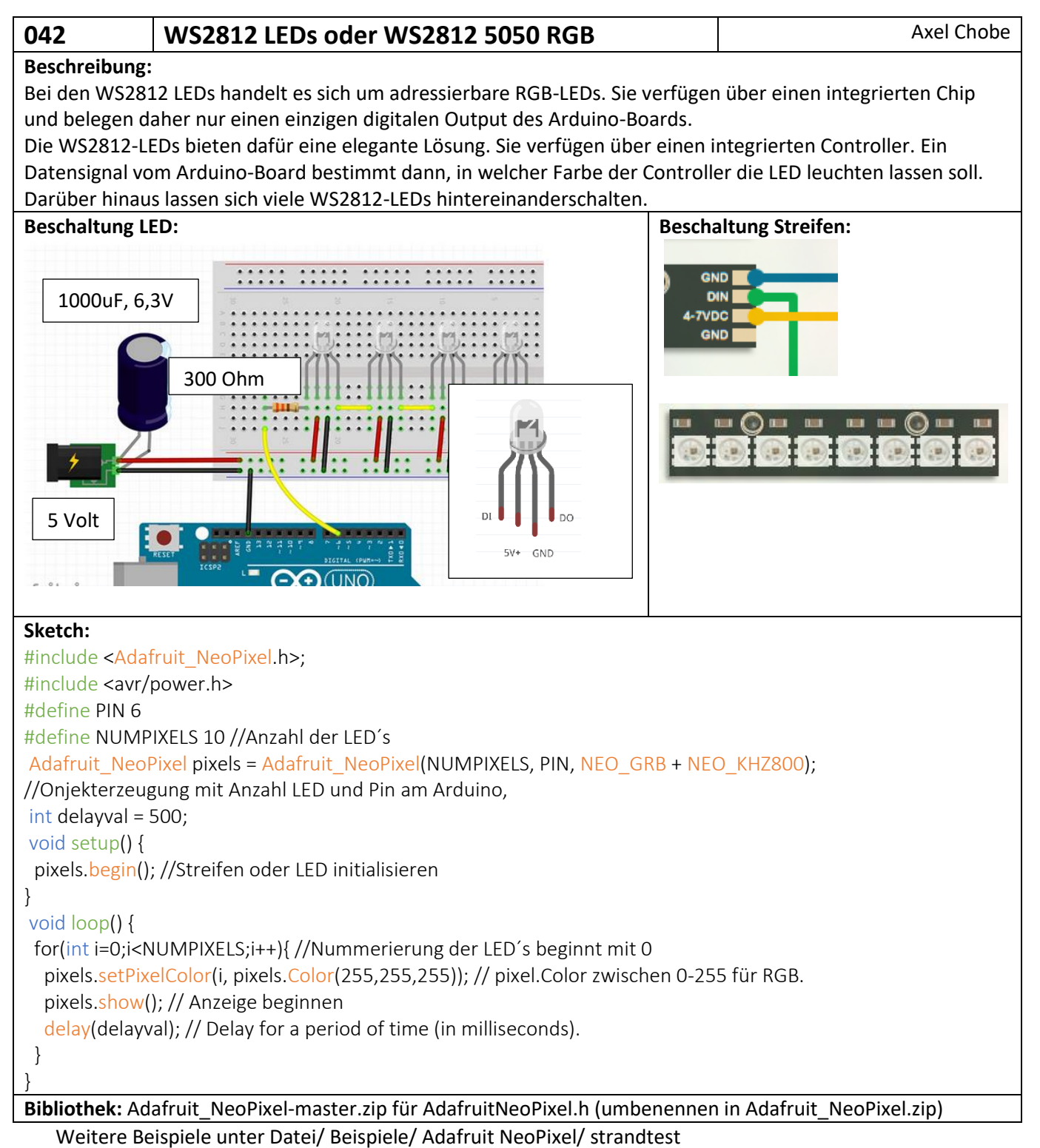

(Vorher den Digitalen Ausgang und die Anzahl der LED reichtig einstellen)